Para acessar o produto educacional **L'Arrivée**

- 1 Scaneie QR-code
- 2 Acesse o drive
- 3 Imprima tudo o que precisa e divirta-se!

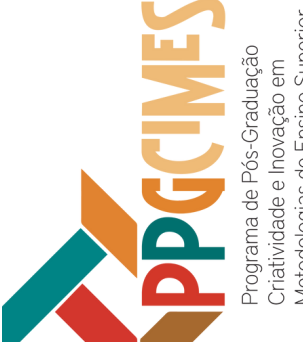

 $\overline{\phantom{0}}$ ore $\blacksquare$ a $\boldsymbol{\cup}$ 

Dis

 $\mathbf c$ e $\blacksquare$  $\blacktriangleright$ e

av

 $\blacktriangle$ ro $\overline{\phantom{a}}$  $\blacksquare$ rMá $\mathbf{r}$ 

O

rie

n $\blacktriangleright$ a**d** or

cio

Lim

a

alc

an $\blacktriangleright$ e letodologias de Ensino Superi

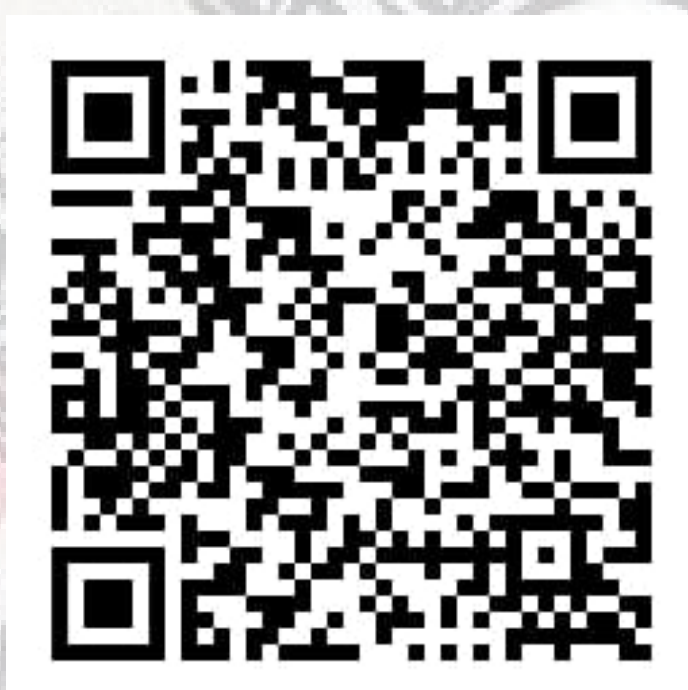

## L'Arrivée